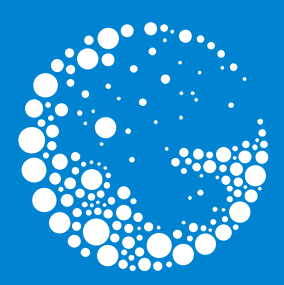

**Computer Graphics Charles University** 

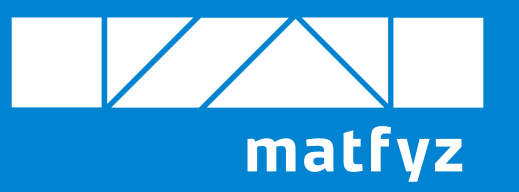

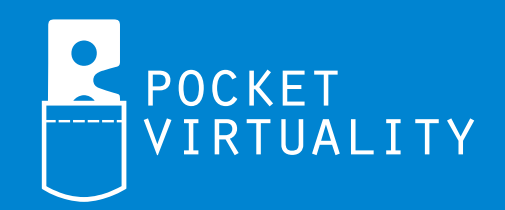

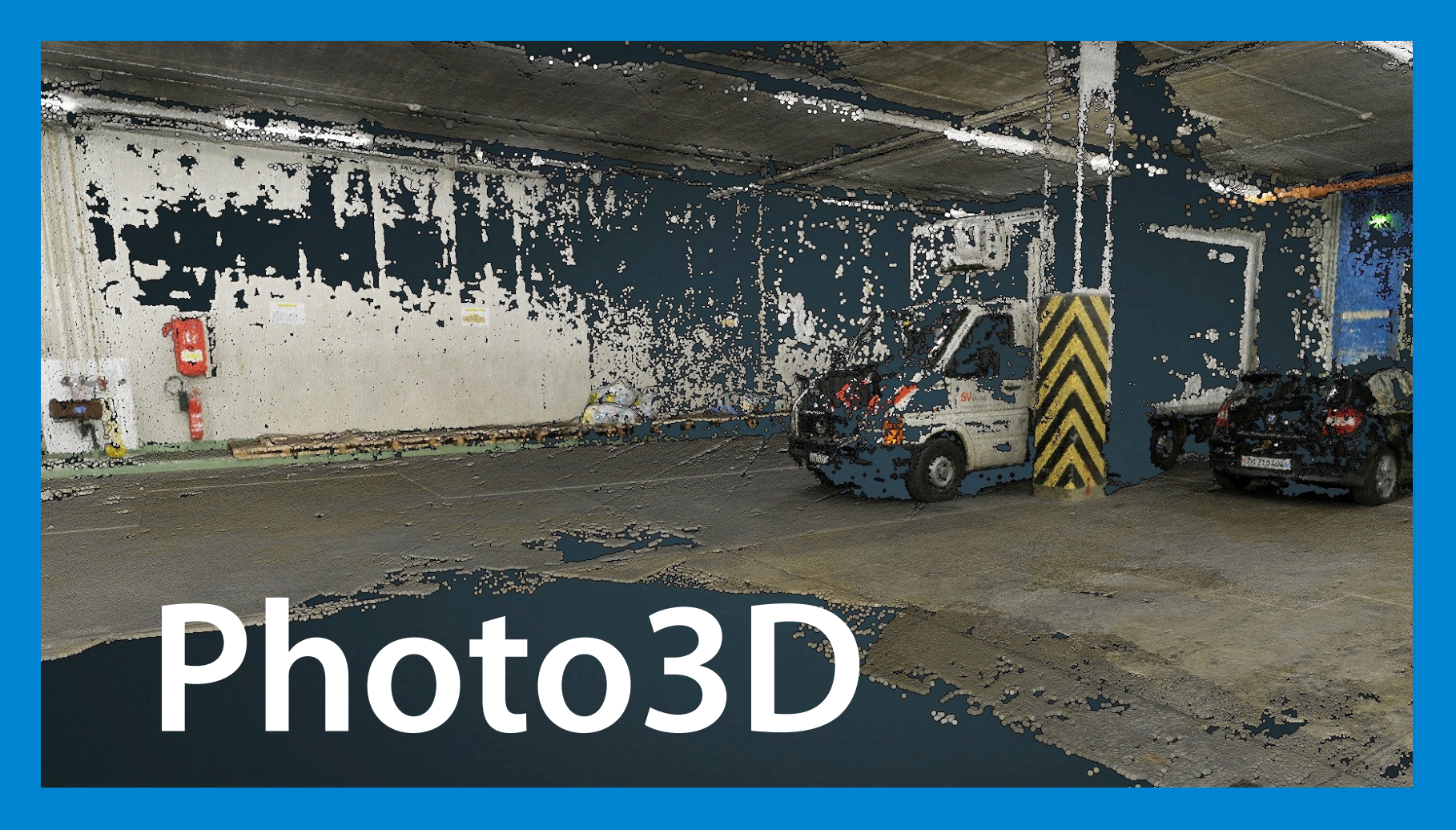

Josef Pelikán, CGG ([pepca@cgg.mff.cuni.cz\)](mailto:pepca@cgg.mff.cuni.cz), Pocket Virtuality

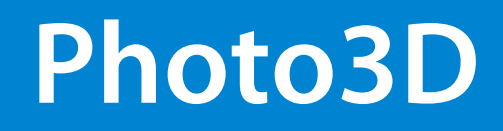

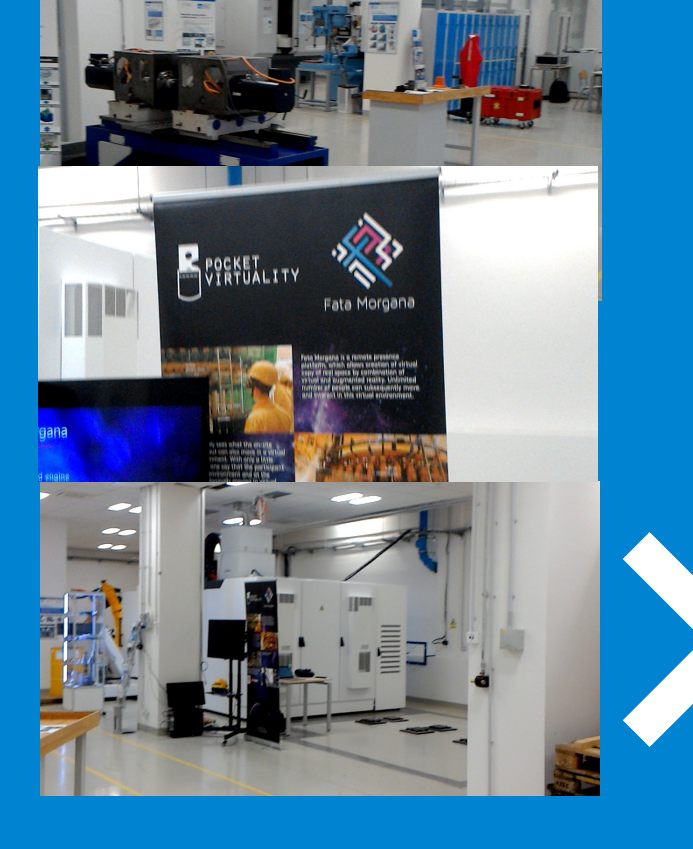

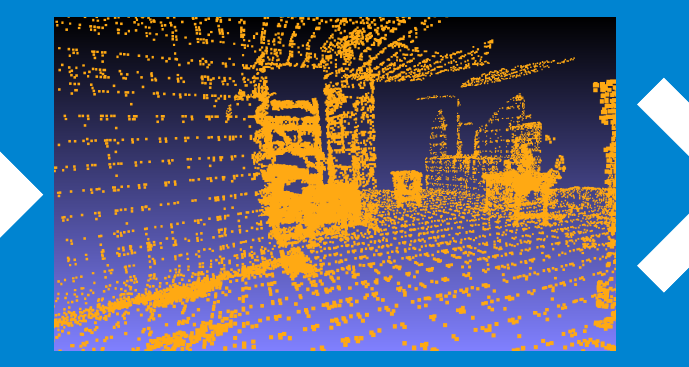

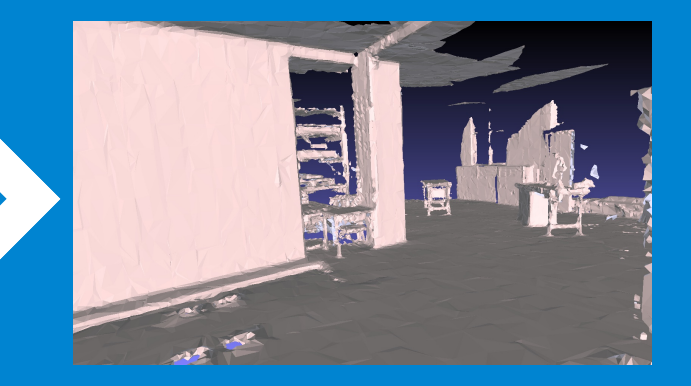

**Captured photos** (HoloLens)

### **Sparse point cloud Reconstructed**

**3D mesh**

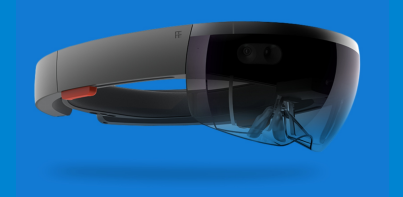

"Structure From Motion" + "Multi-view Stereo"

Josef Pelikán, CGG (pepca@cgg.mff.cuni.cz)

## **Progressive reconstruction Photo3D**

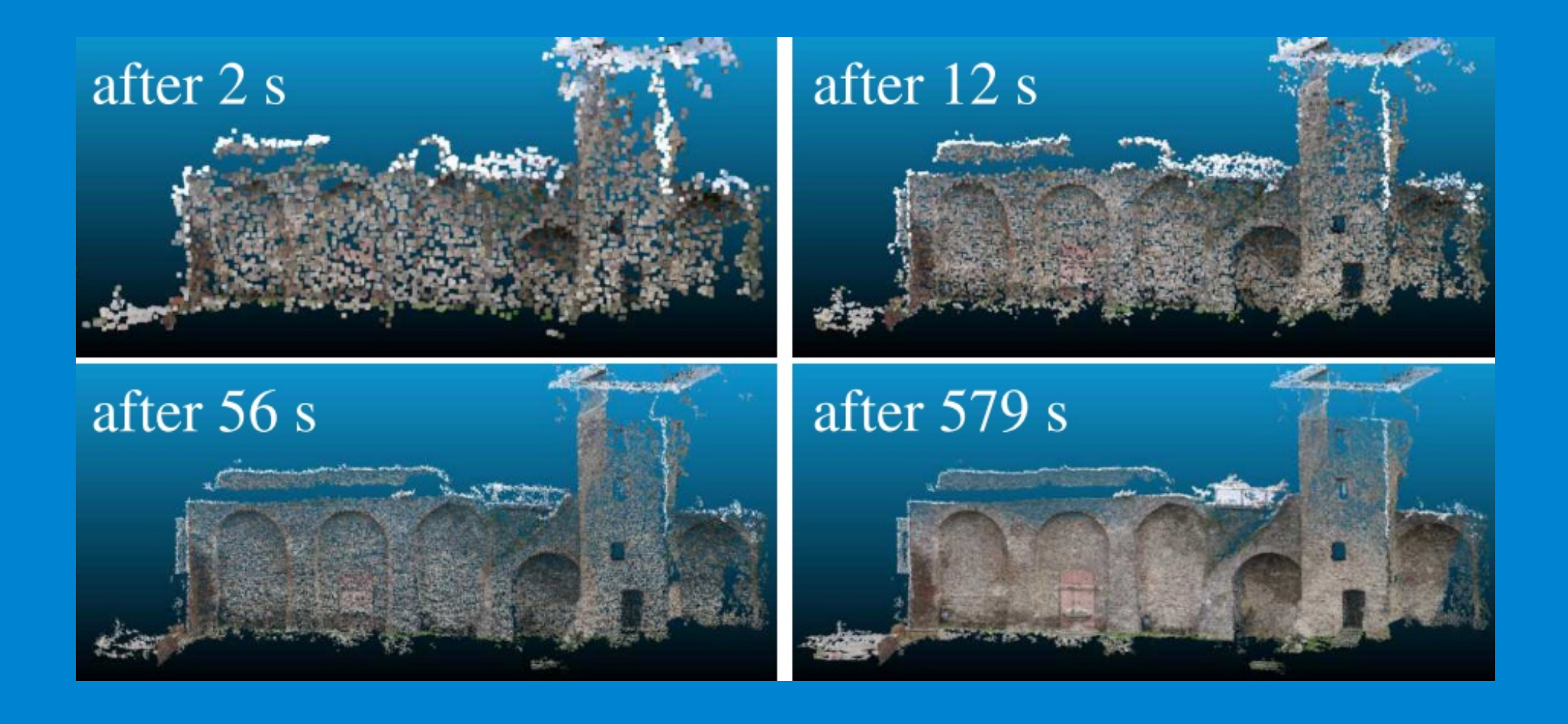

Josef Pelikán, CGG (pepca@cgg.mff.cuni.cz)

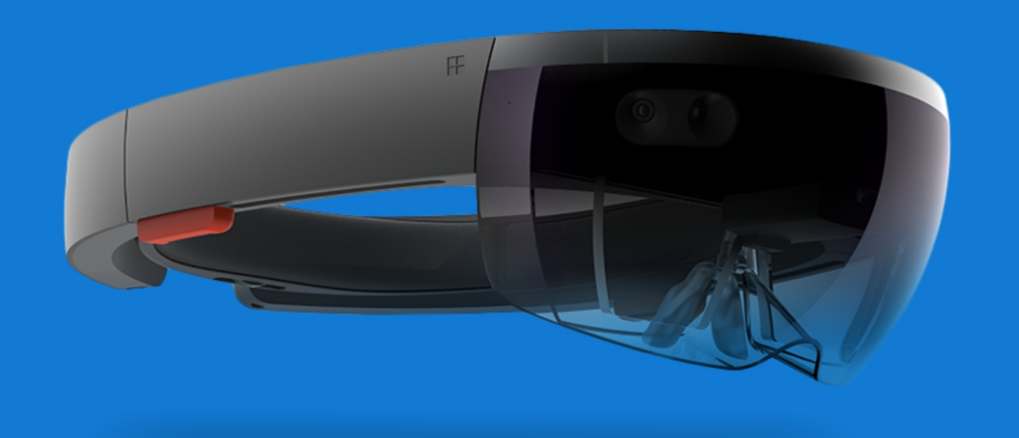

#### **Server**

Dedicated reconstruction server Progressive reconstruction  $C++$ 3<sup>rd</sup> party libraries COLMAP, MVE, ZeroMQ (net) Point-cloud libraries, OpenCV …

# **Photo3D**

 **Technology – HoloLens** Microsoft HoloLens 1/2 DirectX 11.1 (12 for HL2)  $C++$ Windows 10 UWP

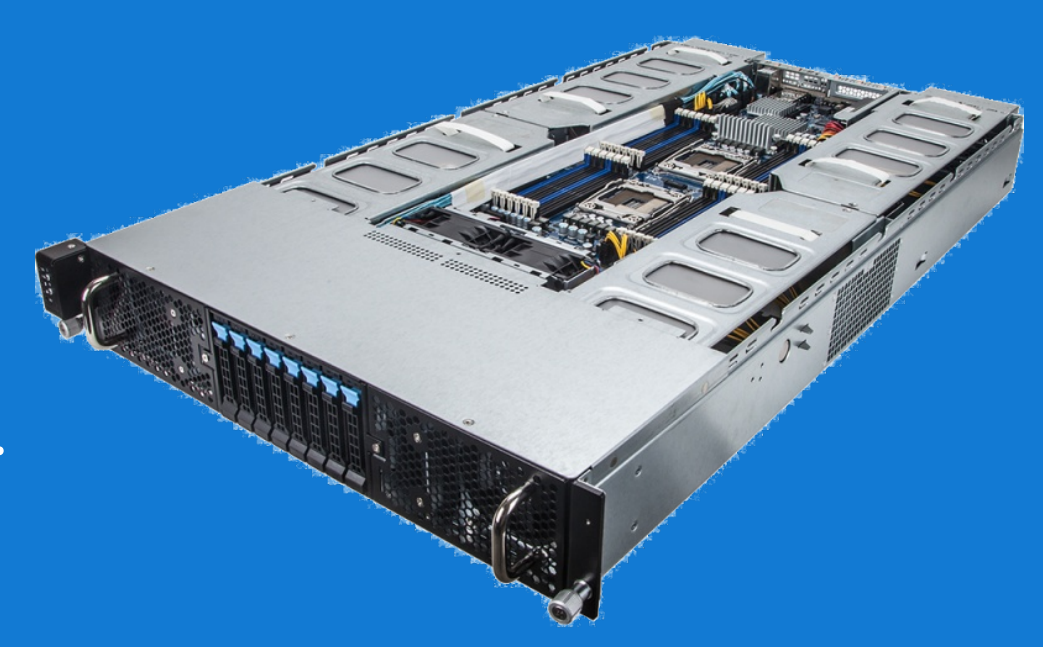

# **Photo3D**

 **SW project** Team of 4-6 developers (we already have 3) 9 months: 2019/20 (till Jun-Sep 2020)

Real HW for testing CGG MFF UK (1piece of HoloLens 1) Pocket Virtuality (lab in CIIRC ČVUT) Visual Studio 2019, C++, Win10 UWP (HL), Mixed Reality Toolkit HoloLens emulator for common PC (Win10) GIT repository

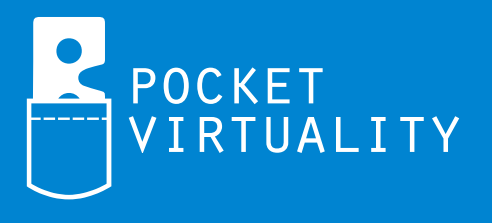

Josef Pelikán, CGG (pepca@cgg.mff.cuni.cz)